# Dynamische Modelle: Schätzen und Modellwahl Kapitel 18

Angewandte Ökonometrie / Ökonometrie III Michael Hauser

# Inhalt

- $\triangleright$  Dynamische Modelle und autokorrelierte Fehler
- $\blacktriangleright$  Tests auf Autokorrelation in den Residuen
- $\triangleright$  Behebung von Autokorrelation in den Residuen
- **> Spezifikation von Modellen, Modellwahl**

# **Dynamische Modelle und autokorrelierte Fehler**

# Schätzung eines AR(1): korrekt spezifiziert

Das autoregressive Modell erster Ordnung lautet, *|α*1*| <* 1

$$
Y_t = \alpha + \alpha_1 Y_{t-1} + U_t
$$

Das Mittel von *Y* ergibt sich als langfristiges GGW ( $\bar{Y} = Y_t$ ).

$$
\mu_{\mathsf{y}} = \alpha/(1-\alpha_1)
$$

Der OLS Schätzer für *α*<sup>1</sup> ist

$$
\hat{\alpha}_1=\hat{\rho}_1(\mathsf{y})
$$

der Stichprobenautokorr.koeff. 1.Ord von *Y*. Er ist *in small samples verzerrt*, aber *konsistent* und *asy normal verteilt*.

Das gilt auch in ADL(*r, s*), Fehlerkorrektur-, und verwandte Modelle.

(Wenn das Mittel des AR(1) bekannt ist, und die passenden FGe verwendet werden, verschwindet der Bias.)

# Schätzung eines AR(1): missspezifiziert

Ist die Störung nicht weißes Rauschen, so sind die OLS Schätzer auch *asymptotisch verzerrt*.

**Bsp:** (vgl. Quasidifferenzen unten), *v* WN

$$
Y_t = \alpha_1 Y_{t-1} + u_t, \quad u_t = \rho_1 u_{t-1} + v_t
$$

Wir multiplizieren das Modell für *Yt−*<sup>1</sup> mit *ρ*<sup>1</sup>  $\rho_1 Y_{t-1} = \alpha_1 \rho_1 Y_{t-2} + \rho_1 u_{t-1}$  und subtrahieren von  $Y_t$ .  $Y_t - \rho_1 Y_{t-1} = \alpha_1 Y_{t-1} - \alpha_1 \rho_1 Y_{t-2} + U_t - \rho_1 U_{t-1}$ mit  $u_t - \rho_1 u_{t-1} = v_t$  WN, erhalten wir

$$
Y_t = (\alpha_1 + \rho_1) Y_{t-1} - \alpha_1 \rho_1 Y_{t-2} + v_t
$$

Das ist ein AR(2) Modell!

Als mißspezifiziertes AR(1) Modell (Ann. u WN) geschätzt erhalten wir für den Koeffizienten vor  $Y_{t-1}$  jedenfalls nicht ( $\alpha_1 + \rho_1$ ).

#### Quasidifferenzen

Das Subtraktionsergebnis läßt sich auch wie folgt anschreiben:

$$
(Y_t - \rho_1 Y_{t-1}) = \alpha_1 (Y_{t-1} - \rho_1 Y_{t-2}) + (u_t - \rho_1 u_{t-1})
$$

bzw. mit

$$
Y_t^* = Y_t - \rho_1 Y_{t-1}, \quad X_t^* = X_t - \rho_1 X_{t-1}, \quad u_t^* = u_t - \rho_1 u_{t-1}
$$

Die Variablen *X ∗* , *Y ∗* und *u ∗* heißen **Quasidifferenzen**. Das Modell in Quasidifferenzen lautet:

$$
Y_t^* = \alpha_1 Y_{t-1}^* + V_t
$$

#### **Tests auf autokorrelierte Residuen in dynamischen Modellen**

Ursachen für autokorrelierte Residuen sind Fehlspezifikationen des Modells:

- $\triangleright$  fehlende erklärende Variable (wie im statischen Modell), oder falsche Wahl der Lagordnung,
- im Speziellen falsche Wahl der Lagordnungen der verzögerten endogenen Variablen,
- $\triangleright$  y-Variable ist nicht stationär, z.B. I(1) oder linearer Trend, *x*-Variable sind aber stationär.

#### Tests auf autokorrelierte Residuen

Der Durbin-Watson Test ist nur bei deterministischen Regressoren anwendbar, *nicht* jedoch bei stochastischen bzw. verzögerten endogenen Variablen!

Tests auf autokorrelierte Residuen bei stochastischen Regressoren sind:

- ► Durbins's *h*
- $\blacktriangleright$  Breusch-Godfrey-Test

Wir diskutieren die Tests am Bsp. des ADL(1,0):

 $Y_t = \alpha_1 Y_{t-1} + \beta_0 X_t + U_t$ 

mit  $u_t = \rho_1 u_{t-1} + v_t$ .

### Durbin's *h*, Test auf Autokorrelation 1.Ordnung

$$
H_0: \rho_1 = 0
$$
  

$$
H_1: \rho_1 \neq 0
$$

Teststatistik:

$$
h = (1 - 0.5d)\sqrt{n/[1 - n\text{Var}(\hat{\alpha}_1)]} \stackrel{a}{\sim} N(0, 1)
$$

*d* ist die Durbin-Watson Statistik. Für sie gilt ( $\hat{\rho}_1 = r_1$ ):

$$
d\approx 2(1-r_1)
$$

Somit ist

$$
h \approx r_1 \sqrt{n/[1 - n\text{Var}(\hat{\alpha}_1)]}
$$

**Bem:** Diese Statistik kann man nicht berechnen, wenn Var $(\hat{\alpha}_1) > 1/n$ .

# Breusch-Godfrey-Test auf Autokorr 1.Ordnung

$$
H_0: \rho_1 = 0
$$
  

$$
H_1: \rho_1 \neq 0
$$

Testablauf:

- 1. OLS Regression des Modells. Erhalten die Residuen *e<sup>t</sup>* .
- 2. Regression *e<sup>t</sup>* auf *Yt−*1, *X<sup>t</sup>* , *et−*1. Erhalten *R* 2 *e* .
- 3.  $LM = nR_e^2$

Teststatistik:

*LM*  $\stackrel{a}{\sim} \chi^2(1)$ 

#### *Verfahren zur Behebung von autokorrelierten Residuen: Cochran-Orcutt*

### *Cochran-Orcutt Verfahren*

Das Verfahren von Cochran-Orcutt dient zur Aufnahme der Autokorrelationsstruktur der Residuen in das Modell.

Angenommen einer der Tests zeigt Autokorrelation in den Residuen an. Wir gehen Schritt-weise vor:

1. Wir bilden die Quasidifferenzen mit  $r_1 = \hat{\rho}_1$  für alle Variable des Modells.

$$
Y_t^* = Y_t - r_1 Y_{t-1} \quad X_t^* = X_t - r_1 X_{t-1}
$$

2. Wir schätzen das Modell nun in Quasidifferenzen anstelle der ursprünglichen Variablen.

$$
Y_t^* = \alpha_1 Y_{t-1}^* + \beta_0 X_t^* + u_t^*
$$

3. Wir testen die neuen Fehler auf Autokorrelation.

# *Cochran-Orcutt Verfahren, Alternative*

- ► Sind die neuen Fehler unkorreliert. Ende der Prozedur.
- $\triangleright$  Sind sie autokorreliert, wenden wir die Prozedur nochmals auf das zuletzt geschätze Modell an.

*Alternativ* kann z.B. das ADL(1,0) Modell mit autokorrelierten Fehlern in EViews mit einem Befehl geschätzt werden.

 $y y(-1) x AR(1)$ 

Hier wird die Chochran-Orcutt Prozedure iterativ (mehrmals) durchgeführt. Der AR(1) Koeffizient gibt den Schätzer für *ρ*1.

# *Cochran-Orcutt und IV Schätzung*

#### **Instrumenten Variablen, IV, Schätzung**

Wird eine IV Schätzung um Autokorrelation in den Residuen korrigiert, so sind in der Instrumentenliste alle verzögerten Variablen (die für die explizite Berechnung der Quasidifferenzen gebraucht werden würden) ebenfalls anzugeben. Andernfalls ist der Schätzer nicht konsistent.

**Modellspezifikation, Modellwahl: from-general-to-specific**

## Modellwahl

Wir behandeln hier:

 $\blacktriangleright$  überspezifizierte Modelle

Was ist die Konsequenz, wenn falsche Variable im Modell verwendet werden?

- $\blacktriangleright$  unterspezifizierte Modelle Was ist die Konsequenz, wenn Variable fehlen?
- $\triangleright$  from-general-to-specifc

Welche Variable sollen in ein Regressionsmodell aufgenommen werden, wenn mehrere zur Auswahl stehen?

# Modellwahl: Überspezifizierte Modelle

Angenommen das *wahre* Modell ist

 $Y_t = a + bX_t + u_t$ 

aber sie schätzen das **überspezifizierte** Modell

 $Y_t = a + bX_t + cZ_t + v_t$ 

Die Variable *Z* kann eine dritte Variable sein, ein verzögertes *Y* oder ein verzögertes *X*.

Im Durchschnitt wird der geschätzte Parameter *c* null sein, und die Parameter *a* und *b unverzerrt*. Bei Durchführung einer Prognose muß allerdings mit einer erhöhten Prognosevarianz gerechnet werden, da die zusätzliche Variable *Z<sup>t</sup>* noise erzeugt. ( $\hat{c} \neq 0$  i.A.)

#### Modellwahl: Unterspezifizierte Modelle

Angenommen das *wahre* Modell ist

 $Y_t = a + bX_t + cZ_t + u_t$ 

aber sie schätzen das **unterspezifizierte** Modell

 $Y_t = a + bX_t + v_t$ 

Die relevante Variable *Z* fehlt (z.B. die Variable ist nicht in der Theorie vorgesehen, wurde vergessen, oder die Daten sind nicht verfügbar). Die Schätzer von *a* und *b* werden versuchen den fehlenden Effekt von *Z* aufzunehmen. (Es sei denn *Z* ist orthogonal zu *X* und hat eine Mittel 0.) Daher werden die Schätzer wie auch die Prognosen **verzerrt** sein.

#### Modellwahl: complete search

Ang. sie haben eine Vielzahl von Variablen (z.B. proxies) zur Verfügung, bzw. sie wissen nicht, welche Lags sie in ein dynamisches Modell aufnehmen sollen. *Variante 1, complete search:* Sie probieren alle möglichen Kombinationen durch.

- $\triangleright$  Wenn sie wissen, dass das wahre Modell eines der untersuchten ist, und sie wenden das SBC an, dann finden sie das korrekte Modell mit *n → ∞*. Für endliche *n* wählt man mal ein zu kleines, mal ein zu großes Modell, oder schließt mal eine falsche Variable mit ein. Aber wenn der Stichprobenumfang groß wird, treffen sie das wahre Modell.
- ► Wenden sie das AIC an, so tendieren sie dazu in kleinen Stichproben und wenn *n → ∞* ein zu großes Modell zu wählen, mit den oben skizzierten Vorund Nachteilen.

### Modellwahl: from-general-to-specifc

#### *Variante 2, from-general-to-specifc:*

Können sie nicht alle Möglichkeiten durchprobieren, so starten sie mit dem größten Modell und reduzieren sukzessive, in dem sie die 'schlechteste' Variable im nächsten Modell ausschließen. Solange bis sie nach dem jeweiligen Informationskriterium kein besseres Modell finden.

Angenommen ein geschätztes Modell lautet

$$
Y_t = \hat{a} + \hat{b}Y_{t-1} + \hat{c}X_t + \hat{d}Z_t + \hat{u}_t, \quad \text{AIC} = 7.444
$$

Sie wollen wissen, welche der Variablen im nächsten Schritt eliminiert werden soll. Nun schätzen sie alle 3 Modell-Varianten mit nur 2 Variablen auf der rechten Seite. from-general-to-specifc (Fs.)

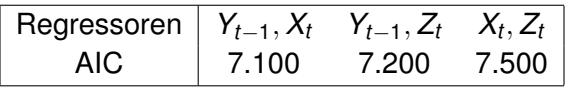

Das erste Modell hat das kleinste AIC. Dieses ist kleiner als 7.444. Daher ist das vorläufig beste Modell (*Y<sup>t</sup> | Yt−*1*, Xt*).

Sie schließen daher Variable *Z* im nächsten Schritt aus.

Nun probieren wir alle 1-Variablen Varianten von *{Yt−*1*, Xt}*

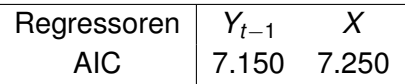

Alle AIC Werte sind größer als die des zuletzt gefundenen. Daher finden wir als 'bestes' Modell (*Y<sup>t</sup> | Yt−*1*, Xt*).

# Übungsbeispiele

- $\blacktriangleright$  Hackl 18.A.1: 1. ohne (a.iii). Lassen sie den 2-ten Lag der endogenen Variablen in der Investitionsgleichung weg. (c) erhalten sie durch itr c itr(-1) yer  $AR(1)$ .
- $\blacktriangleright$  18.A.2: 1.
- $\triangleright$  B18.1: Starten sie in DATs01.wf1 mit der Konsumgleichung cr; const, cr(-1),  $vdr$ ,  $vdr$ (-1), jahr, (mp/pc) und wenden sie from-general-to-specific an, um ein geeignetes Modell zu finden.